## $N^{\circ}$  12

 $line = "1" * 99$ le '111' in line:  $line = 1ine.\text{replace('111', '22',1)}$  $line = 1ine.replace('222', '11', 1)$ nt(line)

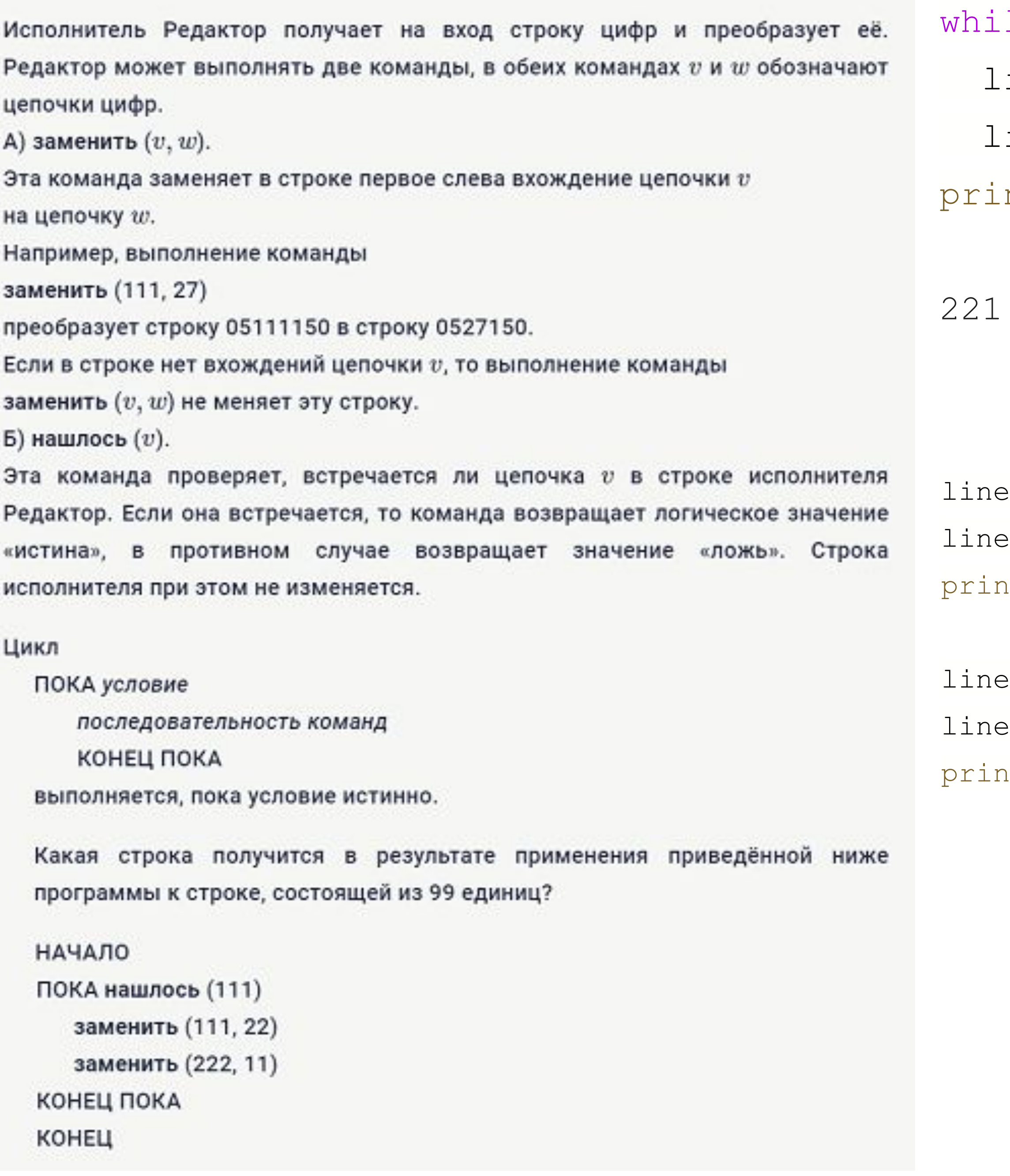

 $=$  "1" \*8

 $=$  line.replace('111', '22') It(line)#222211

 $= 5$   $10 * 8$ 

 $=$  line.replace('111', '22',1) It(line)#2211111